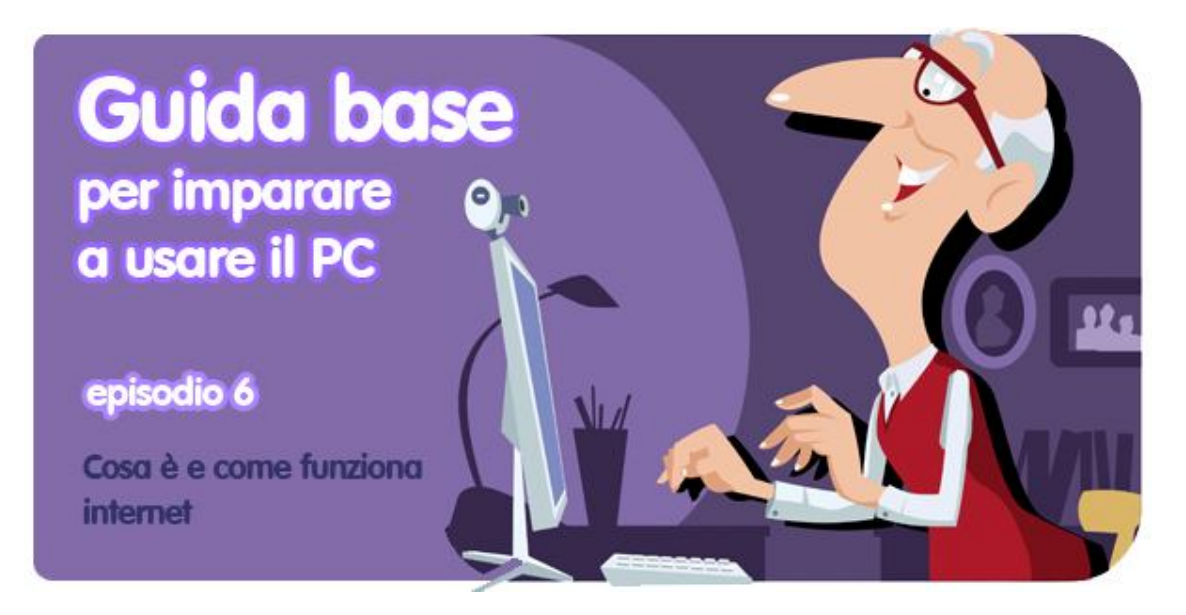

di Pier Francesco Piccolomini*<sup>1</sup>*

Che cos'è, dove si trova, e a cosa serve Internet? Possono sembrare domande banali, ma a pensarci bene la risposta non è tanto facile.

Oggi attraverso questa gigantesca Rete si può fare di tutto: cercare informazioni, telefonare, scrivere lettere, giocare. E in questo capitolo della nostra guida base per imparare ad usare il PC vogliamo chiarire ogni dubbio su cosa sia Internet.

In particolare, ci concentreremo sulle pagine web e sui browser, che sono rispettivamente i "luoghi" dove si trovano le informazioni che cerchiamo e il "mezzo di locomozione" tramite il quale li raggiungiamo. **Lo scopo è farti capire come cercare quello che ti serve efficacemente**.

## **Cosa intendiamo quando parliamo di Internet?**

 $\overline{a}$ 

Generalmente si tende a usare *internet* e *web* come fossero sinonimi, ma in realtà sono due cose distinte.

Il web è un'applicazione che utilizza la piattaforma chiamata Internet, che a sua volta è **una rete costituita da computer e dai collegamenti che li uniscono tra loro**. La comunicazione al suo interno avviene tramite dei **protocolli**, cioè dei linguaggi convenzionali che permettono la comprensione tra chi parla e chi ascolta, proprio come fosse una lingua. Per questa lezione, però, non andremo tanto in profondità.

<sup>&</sup>lt;sup>1</sup> Da un post originale di OnSoftware ES: <u>http://onsoftware.softonic.com/que-es-como-funciona-internet</u>

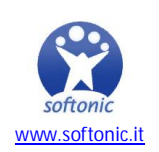

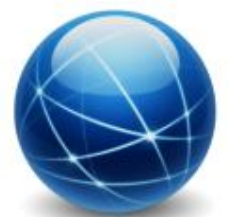

Dicevamo che solitamente si parla di web e di internet come fossero la stessa cosa, e di quest'ultimo come di tutta quella mole di contenuti a cui si può accedere tramite un computer o un telefono usando un browser. Internet, però, include anche altro, ad esempio i servizi di posta elettronica e la messaggeria istantanea.

E allora? Be', per il momento a noi serve pensare ad internet come a una gigantesca rete di computer tutti collegati tra loro; questi computer contengono informazioni, e ognuno può accedere a queste informazioni appunto perché i computer che le contengono sono collegati l'uno all'altro. Per entrare in questa specie di ragnatela è necessario uno specifico "veicolo", un programma che si chiama **browser**. Ce ne sono tanti a disposizione. Ne parleremo meglio più avanti.

## **Cosa puoi fare quando sei in Internet?**

Tante, tantissime cose: ascoltare musica, cercare notizie, fotografie, guardare film, parlare con amici e sconosciuti, giocare, lavorare. Se tutta questa mole di possibilità ti confonde, non preoccuparti: presto saprai esattamente come raccapezzarti e come cercare quello che vuoi senza imboccare vicoli ciechi.

# **Chi scrive le cose che si trovano in Internet?**

Dietro a Internet, questo nome così misterioso, non c'è uno stregone onnisciente e onnipotente che fa comparire delle cose bellissime sul tuo schermo. L'idea alla base di questa *rete delle reti* è che **ognuno di noi utenti contribuisce a crearne un pezzetto**. Questi pezzetti diventano subito disponibili anche agli altri navigatori, ed entrano a far parte, appunto, del contenuto di Internet.

Come? Semplice: se scrivi un commento in un forum, commenti una notizia su un giornale online o creai una tua pagina Facebook, tutto questo diventa contenuto che tutti possono potenzialmente leggere. E diventano un frammento di Internet così come lo abbiamo definito poco sopra.

## **Come si accede a internet?**

Tramite un browser, che è un programma che ha come funziona principale proprio questa: fungere da **mezzo di locomozione per girovagare nella Rete** in cerca di quello che ti serve. Immagina che Internet sia una rete stradale, che connette città, paesi, case, e immagina che il browser sia un'automobile con cui ti sposti al suo interno.

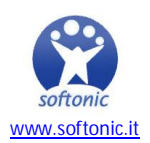

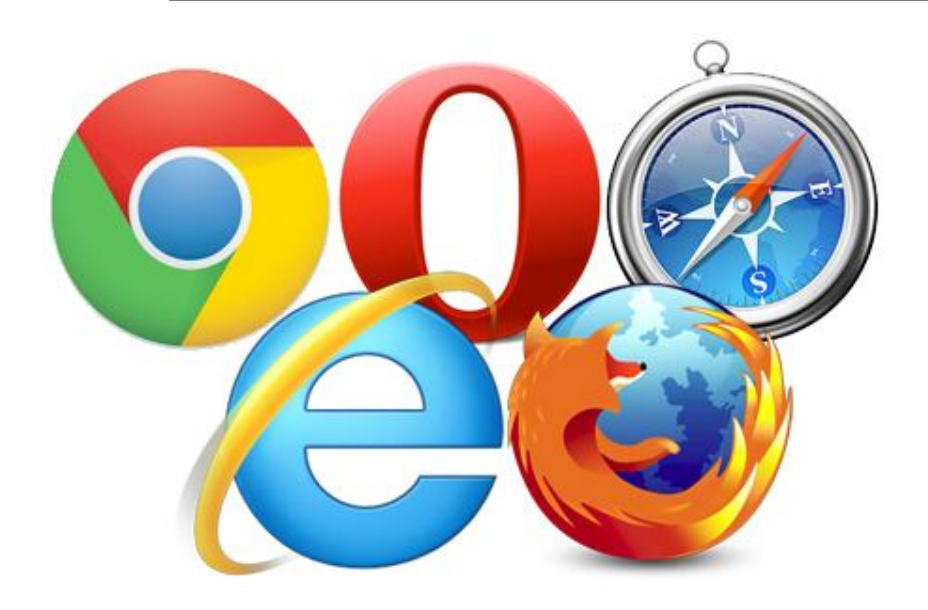

I browser sono tanti. I più famosi sono Chrome, Safari, Firefox, Opera e Internet Explorer.

Quale sia il migliore non si sa. La verità è che ogni utente usa Internet in modo diverso, e quindi ognuno avrà un browser più adatto al proprio "stile di guida". Insomma, per il momento non preoccuparti di quale tu debba scegliere: usa quello che hai già nel tuo PC (probabilmente Internet Explorer), andrà benissimo. Anzi, fai una cosa: aprilo con un bel doppio click e iniziamo a navigare!

## **Iniziamo a navigare!**

Poco fa abbiamo detto che Internet è come una rete stradale. Be', il paragone non è esatto, perché in realtà è ancora più simile a **una vera e propria città**. La città è piena di case. In ogni casa puoi trovare alcune specifiche cose, che nel nostro caso saranno informazioni, musica, video, programmi da scaricare, giochi e molto altro.

Come in ogni città che si rispetti, **ogni casa ha un indirizzo**, che la identifica con precisione. Se ad esempio vuoi andare a casa Softonic, l'indirizzo è www.softonic.it. Facile, no?

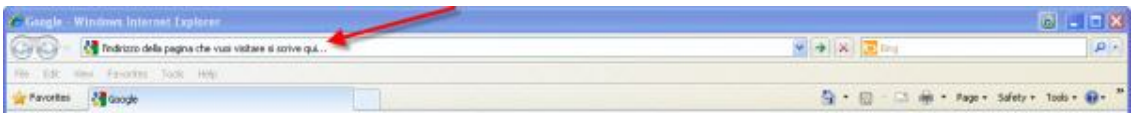

Una volta entrato in una pagina Internet puoi andare da una stanza all'altra, cioè da una pagina all'altra, facendo click sulle immagini e sulle parole che ci sono dentro. E fin qui tutto bene. Ma se non conosco l'indirizzo della pagina dove vorrei andare, come faccio? Facile, con **il Tuttocittà in versione web: un motore di ricerca**!

## **Che è Google?**

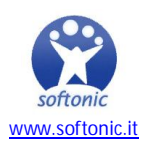

Google è il più famoso dei motori di ricerca. Ti permette di trovare qualunque cosa si trovi in Internet senza conoscere l'indirizzo esatto della pagina su cui si trova.

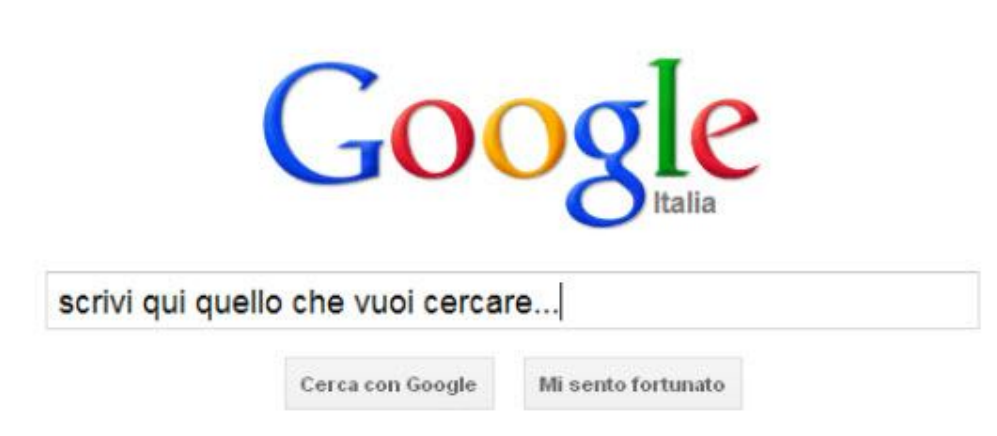

Anche i motori di ricerca sono pagine Internet, e oltre a Google ce ne sono altri, ad esempio Yahoo! e Bing.

Come funziona una ricerca? Facilissimo: **basta scrivere nella barra che si trova sotto il logo colorato di Google la cosa che stai cercando e premere poi** *Invio*. Dopo un istante avrai una serie di risultati, cioè di pagine che contengono quello che hai cercato. Cliccando sui link, il browser ti fa visitare quelle pagine.

Un esempio di ricerca: se vuoi sapere con chi giocherà la tua squadra del cuore il primo giorno del campionato di calcio, potresti cercare "calendario serie a 2011-2012". Il primo risultato è una pagina del sito del *Corriere dello Sport* che si intitola proprio "Calendario Serie A 2011 2012". Cliccaci e avrai ciò che volevi.

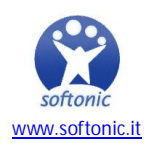

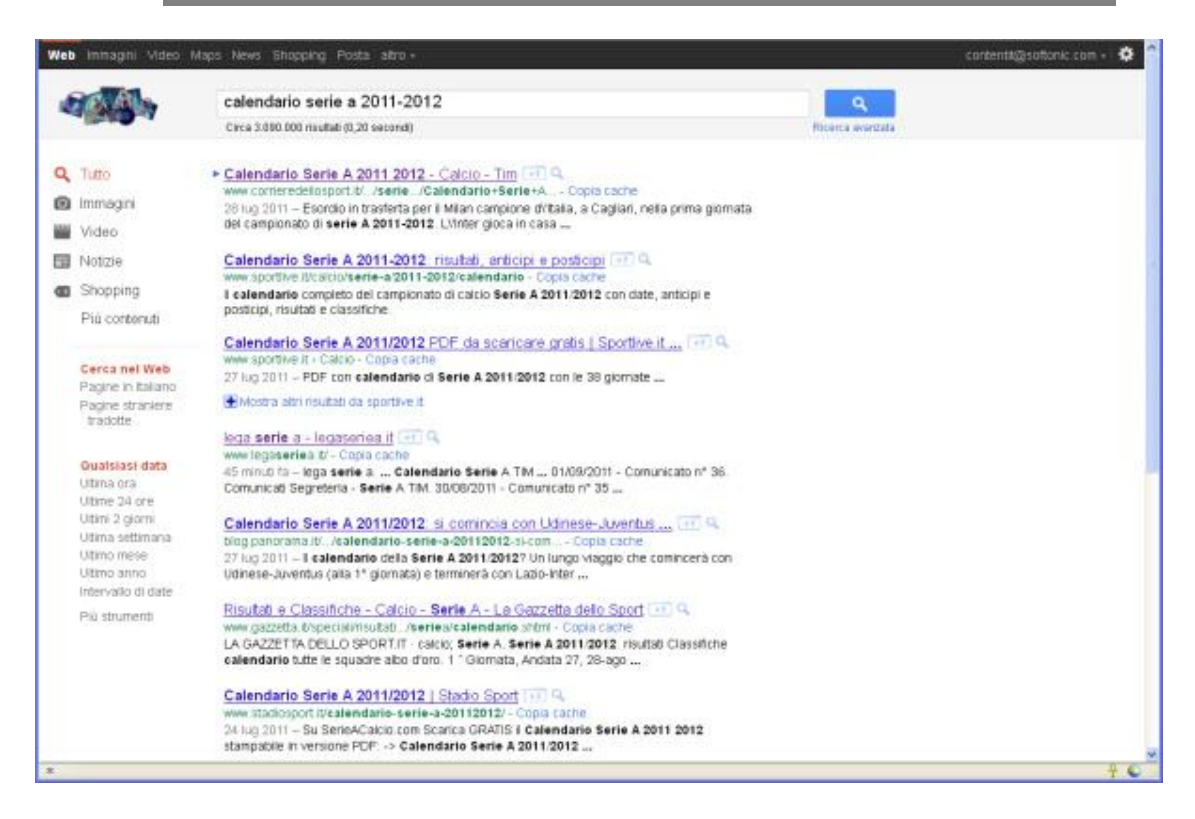

In questo caso è stato facile trovare quello che cercavi, perché si trattava di un argomento molto preciso. Se però tu digitassi nella barra delle ricerche, ad esempio, "forno a legna", i risultati che otterresti sarebbero molto più vari (ditte che installano forni a legna e pizzerie di ogni parte d'Italia, tanto per cominciare).

E allora? Be', **imparare a cercare in Internet efficacemente è solo questione di esperienza**. Con il tempo imparerai tre cose fondamentali:

- ad inserire i termini giusti per ottenere risultati davvero pertinenti con i tuoi desideri,
- a scartare con un colpo d'occhio i risultati che non ti interessano,
- a capire quali informazioni sono attendibili e quali no.

Ora ti sembra impossibile, ma prova e vedrai!

### **Cosa posso fare in Internet?**

La lista per rispondere a questa domanda potrebbe essere molto, molto lunga. Ecco alcuni esempi:

- **trovare informazioni** su qualsiasi argomento, anche il più strano e sconosciuto
- leggere notizie sui principali giornali del mondo
- **visualizzare video** di qualunque tipo
- **ascoltare radio** nazionali e internazionali
- scrivere e ricevere **messaggi email**
- **consultare mappe** stradali e pianificare viaggi in qualunque luogo
- guardare le previsioni del tempo
- **parlare in videoconferenza** con persone lontane

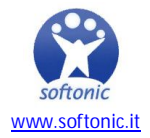

- comprare oggetti che non riesci a trovare nei negozi della tua città
- **scaricare nuovi programmi** e giochi per il tuo PC

... e molto altro ancora!

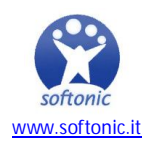